Bitcomo,简称为BM币,供应总量为1727.59万 BM。

 Bitcomo是一个分散的联盟营销网络。区块链技术提供的新范例非常适合在线广 告,因为它使公司能够更好地分析从网络用户收集的数据。这使他们有机会以比传 统营销工具低得多的成本大规模地瞄准观众。

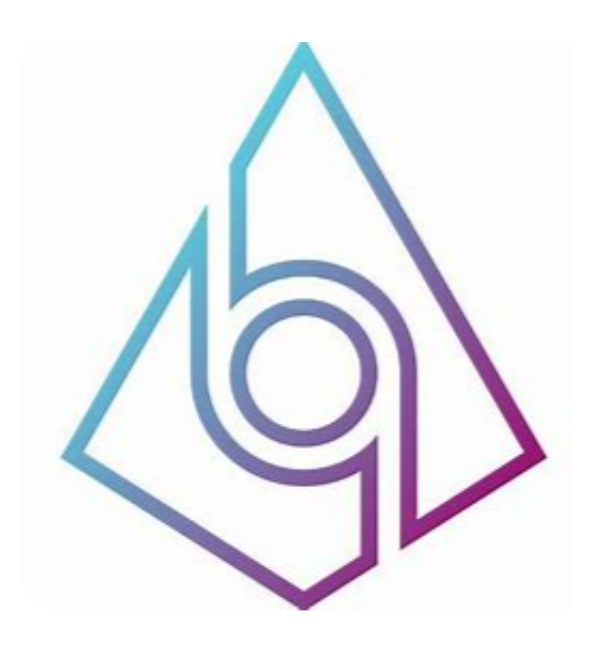

BM今日价格为\$0.0043000, 其24小时的交易量为暂不提供。BM在过去24小时 内无增减变化。其市值为暂不提供。其流通总量为598.156万BM,其发行量为172 7.59万BM。

 在加密市场上变动有很多,而每一次变动都可能引起相关虚拟货币价格变化。这 就需要我们选择一所专业能力更强,安全系数更高的虚拟货币交易网站。在此推荐 Bitget不论从技术上还是从行业本身出发, Bitget目前已被国际知名安全评级机构C ER的收录上线。

 在BG APP交易是很多虚拟货币交易者的选择,不同的手机用户可根据自己的设备 洗择下载方式:

 安卓手机下载安装:打开Bitget的官方网站,如尚未拥有账号,可注册一个新账号 ,单击下载图标,用手机扫描出现的二维码,建议用浏览器进行扫码,微信扫码可 能会出现网页停止访问的情况,请点击本地下载,再按提示进行下载安装即可。

如果不是用浏览器扫码,那么也需要单击右上方的图标,选择在浏览器打开,再 点击本地下载,普通下载,根据需要完成下载安装工作。

 苹果手机下载安装:中国大陆地区Apple ID无法直接在App Store下载Bitget的App,非中国内地Apple ID可以下载使用Bitget的App。

第一步:注册海外Apple ID

1.在浏览器中进入注册新Apple ID的页面。2.填写相关信息:所选区域;邮箱地址 应该是之前没有注册过的苹果账号,手机号应该是有效且在用的,后面是用来接收 验证码的。都填好了,点击接着。3.邮箱和短信会先后收到六位数字的验证码,根 据提示输入验证码后注册海外Apple ID。

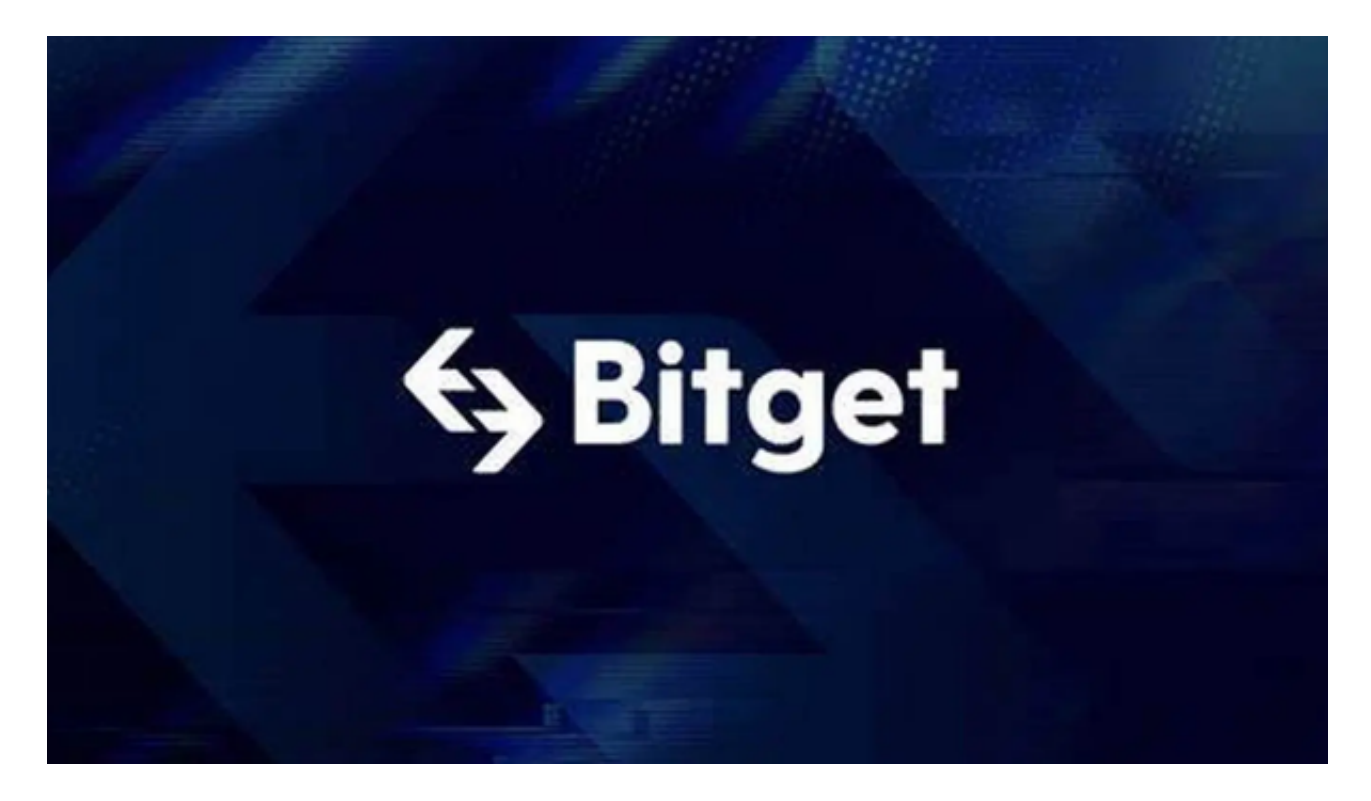

第二步:用海外Apple ID下载Bitget软件

1.进入AppStore,退出原账号,登录新注册的账号。因为是新ID,所以会出现提 示,请点击查看并勾选同意进入下一页。2.填写信息,然后进入下一页。3.登录后 ,在App Store中搜索Bitget即可下载正版Bitget软件。

 用户在第三方服务供应商平台上完成支付后,加密货币将在大约 2 至 10 分钟内充值到用户的 Bitget 现货账户。